## Package 'RnBeads.hg19'

May 9, 2024

<span id="page-0-0"></span>Title RnBeads.hg19 Description Automatically generated RnBeads annotation package for the assembly hg19. Author RnBeadsAnnotationCreator Maintainer RnBeadsAnnotationCreator<rnbeads@mpi-inf.mpg.de> Date 2021-11-21 License GPL-3 Version 1.36.0 **Depends** R  $(>= 3.0.0)$ , GenomicRanges Suggests RnBeads NeedsCompilation no RoxygenNote 6.0.1 git\_url https://git.bioconductor.org/packages/RnBeads.hg19 git\_branch RELEASE\_3\_19 git\_last\_commit cf2f20f git\_last\_commit\_date 2024-04-30 Repository Bioconductor 3.19 Date/Publication 2024-05-09

### **Contents**

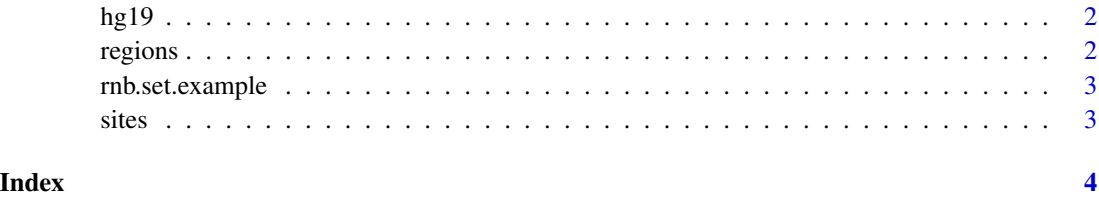

1

#### <span id="page-1-0"></span>hg19 *HG19 - Annotation tables*

#### **Description**

Scaffold of annotation tables for HG19. This structure is automatically loaded upon initialization of the annotation, that is, by the first valid call to any of the following functions: [rnb.get.assemblies](#page-0-0), [rnb.get.chromosomes](#page-0-0), [rnb.get.annotation](#page-0-0), [rnb.set.annotation](#page-0-0), [rnb.get.mapping](#page-0-0), [rnb.annotation.size](#page-0-0). Adding an annotation amounts to attaching its table(s) and mapping structures to this scaffold.

#### Format

list of four elements - "regions", "sites", "controls" and "mappings". These elements are described below.

- "regions" list of NULLs; the names of the elements correspond to the built-in region annotation tables. Once the default annotations are loaded, the attribute "builtin" is a logical vector storing, for each region annotation, whether it is the default (built-in) or custom.
- "sites" list of NULLs; the names of the elements correspond to the site and probe annotation tables.
- "controls" list of NULLs; the names of the elements correspond to the control probe annotation tables. The attribute "sites" is a character vector pointing to the site annotation that encompasses the respective control probes.
- "mappings" list of NULLs; the names of the elements correspond to the built-in region annotation tables.

#### Author(s)

Yassen Assenov

regions *Names of the regions*

#### Description

This a a list of all regions available for the annotation.

#### Usage

regions

#### Format

list of NULLs; the names of the elements correspond to the built-in region annotation tables. Once the default annotations are loaded, the attribute "builtin" is a logical vector storing, for each region annotation, whether it is the default (built-in) or custom.

#### <span id="page-2-0"></span>rnb.set.example 3

#### Author(s)

Michael Scherer

rnb.set.example *Example Data Set*

#### Description

A small example dataset for testing RnBeads' basic functionality.

#### Usage

```
data(small.example.object)
```
#### Format

[RnBeadRawSet-class](#page-0-0) object with 12 samples and 1,736 sites. It is an example object obtained from Illumina Infinium 450K BeadChip and contains coverage, intensity, and detection p-values. No preprocessing steps have been performed.

#### Author(s)

Michael Scherer

sites *Names of the sites*

#### Description

This a a list of all sites available for the annotation.

#### Usage

sites

#### Format

list of NULLs; the names of the elements correspond to the site and probe annotation tables.

#### Author(s)

Michael Scherer

# <span id="page-3-0"></span>Index

∗ datasets hg19, [2](#page-1-0) regions, [2](#page-1-0) rnb.set.example, [3](#page-2-0) sites, [3](#page-2-0) hg19, [2](#page-1-0)

```
regions, 2
rnb.annotation.size, 2
rnb.get.annotation, 2
rnb.get.assemblies, 2
rnb.get.chromosomes, 2
rnb.get.mapping, 2
rnb.set.annotation, 2
rnb.set.example, 3
```
sites, [3](#page-2-0)